Un robot doit produire la figure ci-dessous. Un ordinateur est chargé de lui communiquer les instructions ci-dessous. Cependant l'ouvrier chargé de surveiller le travail effectué pense que le programme n'est pas correct. Pour l'aider, effectuer les instructions et corriger, si nécessaire, le programme proposé.

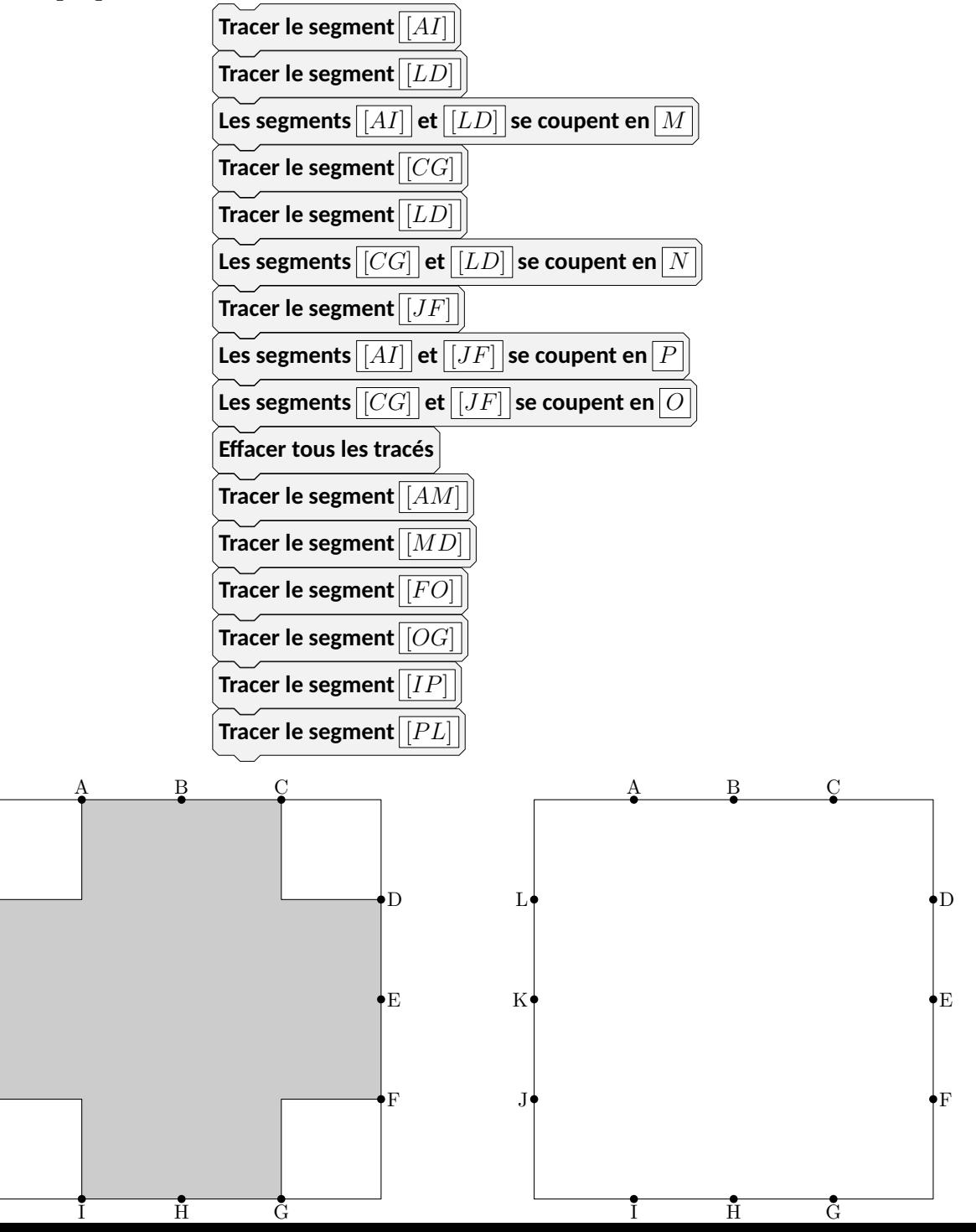

J

K

L